## **openQA Tests - action #70153**

# **[y] system\_state should upload collected data**

2020-08-18 05:05 - ybonatakis

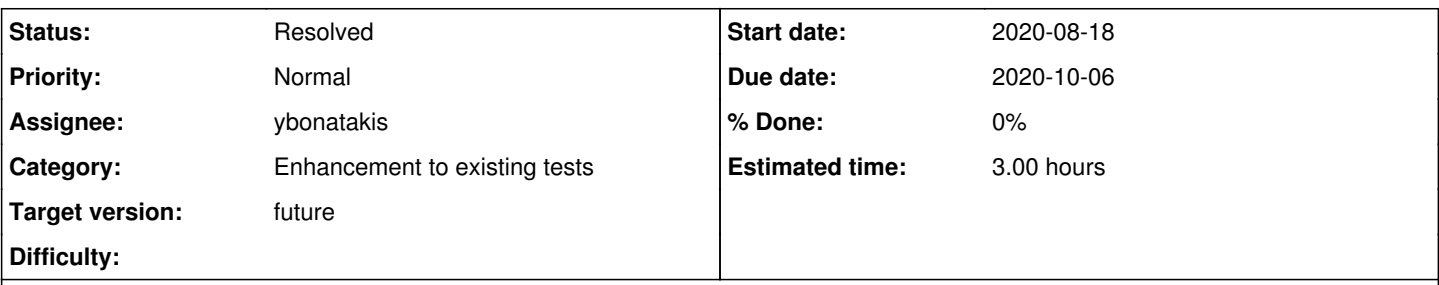

## **Description**

The system\_state.pm[0] is just collecting data from the process list and system loads. I think it would be meaningful to upload the collected data to the OpenQA logs and assets, wherever this is used. Doing such we can review those data afterwards as it is tricky to add automatic validation on the output.

[0] [https://github.com/os-autoinst/os-autoinst-distri-opensuse/blob/master/tests/console/system\\_state.pm](https://github.com/os-autoinst/os-autoinst-distri-opensuse/blob/master/tests/console/system_state.pm)

So basically we can:

- Fix the text uploading the file.
- Additionally, perform a bit of research about where the post fail is trigger with ps and from which class you need to inherit to have it.
- Consider if we need this module.

#### **History**

#### **#1 - 2020-08-24 12:48 - riafarov**

- *Due date changed from 2020-08-25 to 2020-09-08*
- *Category set to Enhancement to existing tests*
- *Target version set to future*

#### **#2 - 2020-08-24 12:50 - riafarov**

I'm not sure why would we need this, except some special conditions, and I believe we measure systemload in the post-fail hooks. But definitely makes sense to make data more visible, at least as record info, so it's easy to copy-paste, for instance.

#### **#3 - 2020-08-26 09:36 - riafarov**

*- Due date changed from 2020-09-08 to 2020-09-22*

#### **#4 - 2020-09-09 09:13 - JERiveraMoya**

- *Description updated*
- *Status changed from New to Workable*
- *Estimated time set to 3.00 h*

#### **#5 - 2020-09-21 14:50 - ybonatakis**

- *Status changed from Workable to In Progress*
- *Assignee set to ybonatakis*

#### **#6 - 2020-09-21 16:19 - ybonatakis**

#### <https://github.com/os-autoinst/os-autoinst-distri-opensuse/pull/11044>

there is save system logs subroutine which collects the running processes and the cpu loads during the post fail hook of each installation module. For that reason i remove the system state from yast modules. Although i enhanced the module and it can be used in case of a successful test to provide those info in the logs of the job.

### **#7 - 2020-09-22 08:39 - riafarov**

*- Due date changed from 2020-09-22 to 2020-10-06*

## **#8 - 2020-09-22 13:15 - ybonatakis**

*- Status changed from In Progress to Feedback*

## **#9 - 2020-10-01 10:36 - ybonatakis**

*- Status changed from Feedback to Resolved*